$\pmb{\theta}$ 

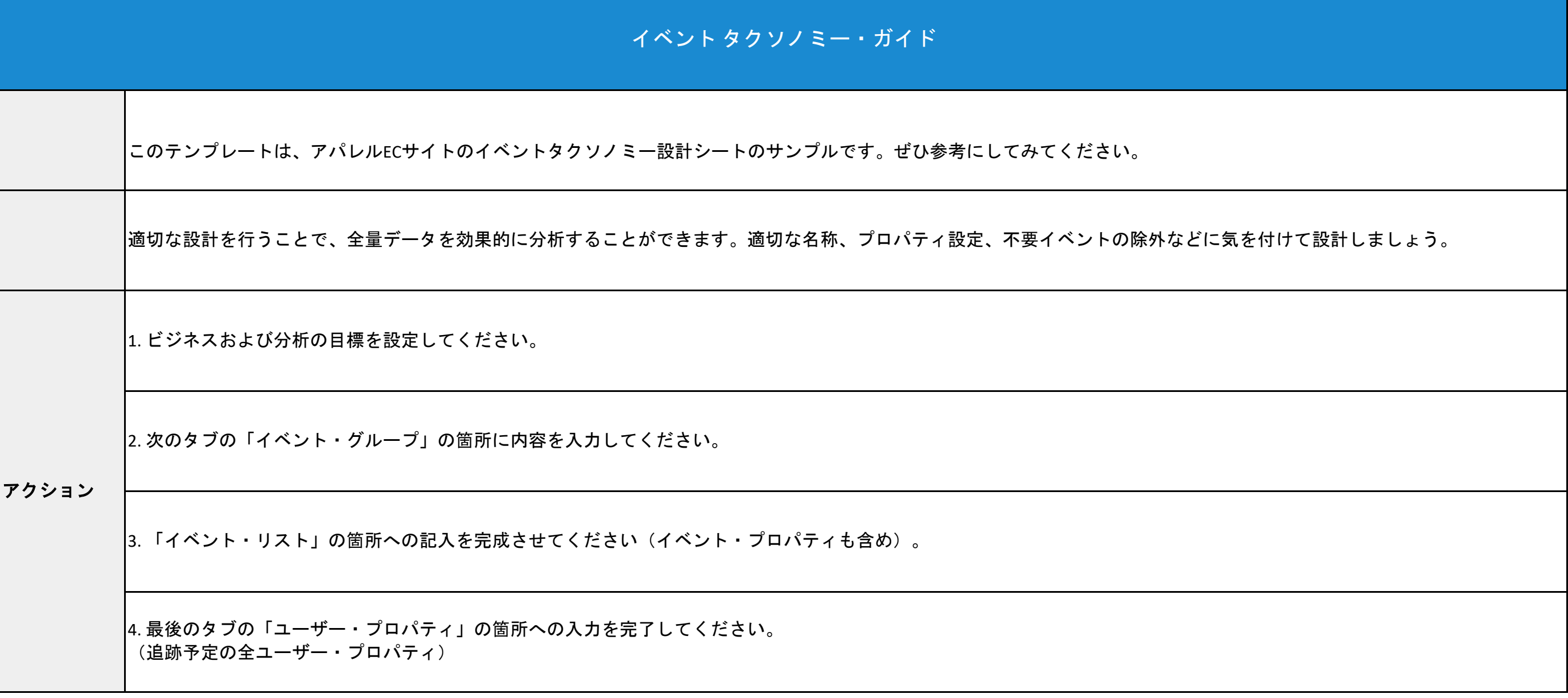

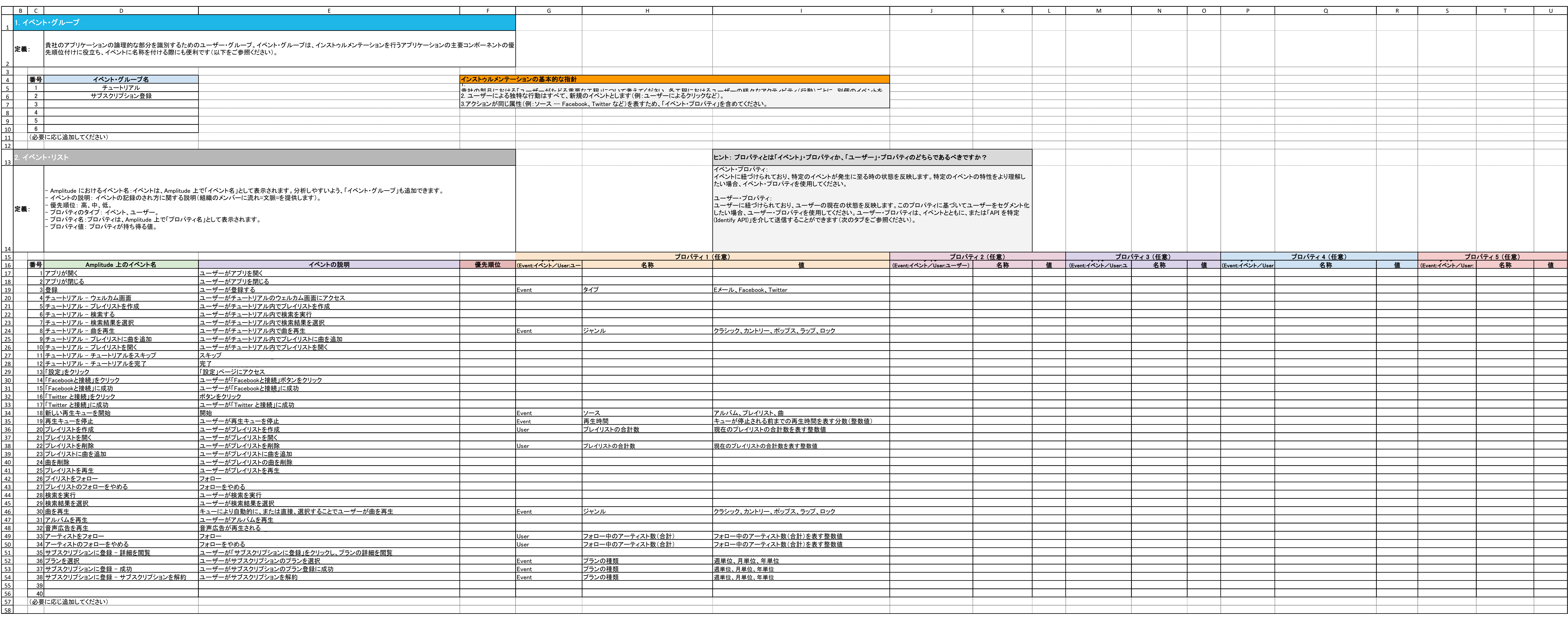

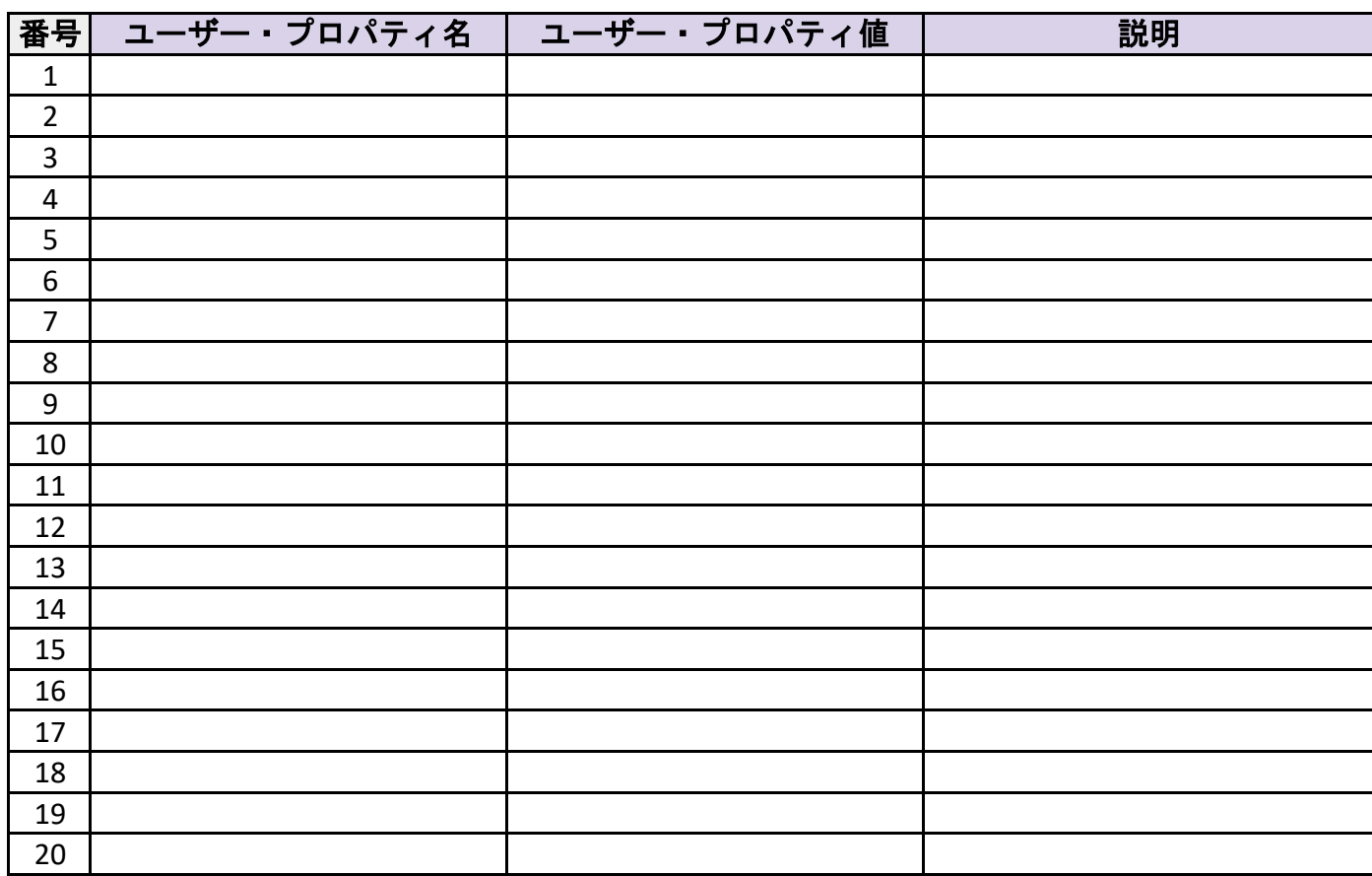

(必要に応じ追加してください)

## **1.** ユーザー・プロパティ

定義: 「ユーザー・プロパティ」はユーザーに紐づけられており、ユーザーの現在の状態を反映 します。このプロパティに基づいてユーザーをセグメント化したい場合、ユーザー・プロ パティを使用してください。ユーザー・プロパティは、イベントとともに、または「API を特定 (Identify API)」を介して送信することができます。「API を特定(Identify API)」を介して送信するユーザー・プロパティはすべて、以下に記録してください。